Occasionally you may wish to, for whatever reason, disable touch for a device.

This can be achieved in one of two ways:

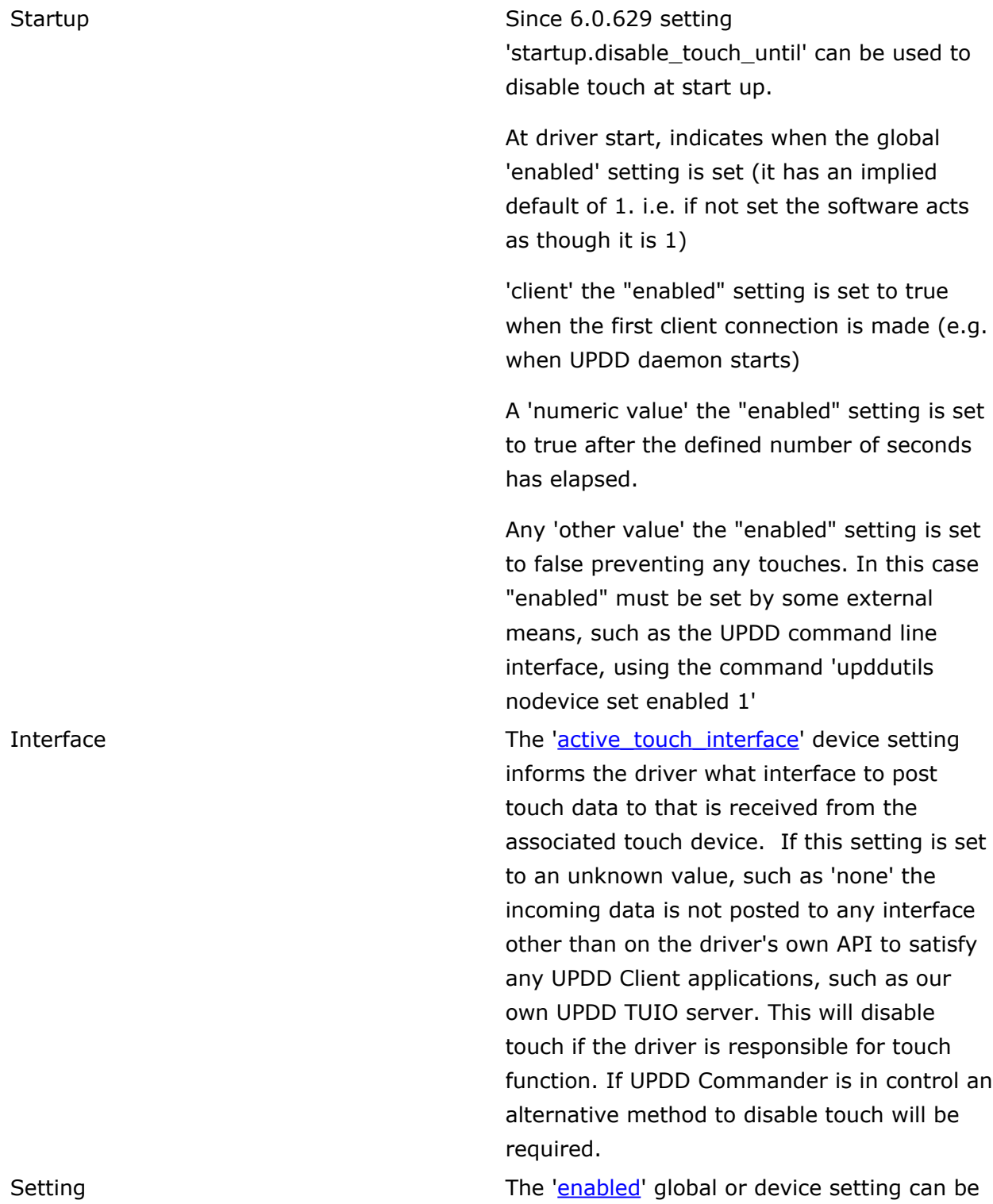

set to zero to indicate received touch data is not processed to any interface or the driver's API so touch on the device is totally inactive.

Touch-Base Support <http://support.touch-base.com/Documentation/50381/Disabling-Touch>